# **BYTESIZE**

**Handout Module 5: VIRTUAL TRY-ON With Nathan Potts** 

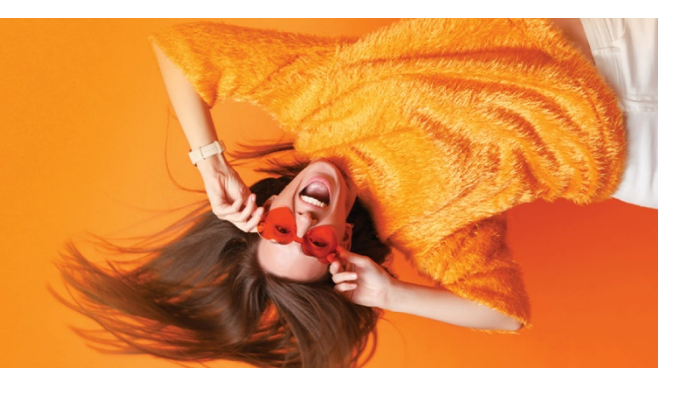

## Try it Out:

#### Visit:

- $\checkmark$  [www.shop.juulandpayne.co.uk/?fwp\\_vto=yes](http://www.shop.juulandpayne.co.uk/?fwp_vto=yes)
- √ www.drbrucecoward.ca/product-[category/catalogue/?fwp\\_glasses\\_type=glasses&fwp\\_vto=yes](http://www.drbrucecoward.ca/product-category/catalogue/?fwp_glasses_type=glasses&fwp_vto=yes)
- [www.myeyedr.com/glasses/browse](http://www.myeyedr.com/glasses/browse)
- $\checkmark$  [www.shop.kenyonopticians.co.uk/?fwp\\_vto=yes](http://www.shop.kenyonopticians.co.uk/?fwp_vto=yes)

#### Press allow in the pop up box.

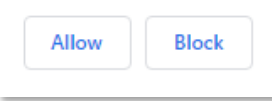

#### **1. How it works?**

- $\checkmark$  Select the frame
- $\checkmark$  The frame quickly and correctly displays on your face via webcam
- $\checkmark$  All happens in live time
- $\checkmark$  If at any point the frame becomes unattached you are able to reset
- $\checkmark$  You can seamlessly change the frame to see which one suits best

#### **2. Why should you have it ?**

- $\checkmark$  Get website visitiors to spend more time on your website
- $\checkmark$  Enhancing your eCommerce functionality
- $\checkmark$  Pre-selection of frames
- $\checkmark$  Reducing stock levels
- $\checkmark$  Domiciliary
- $\checkmark$  Inclusion in to the DO process
- $\checkmark$  Competitive edge
- $\checkmark$  Decrese in online returns
- $\checkmark$  Increase conversions

#### **3. How to implement it?**

 $\checkmark$  Will require a stand alone catalogue website or eCommerce bolt on

### You want to learn more about Virtual Try-On?

**Drop us a line at [sales@opticommerce.co.uk](mailto:sales@opticommerce.co.uk) and your account manager will be in touch.** 

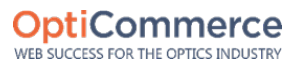